# **A4. Dezvoltarea programelor în limbaj de asamblare (I)**

Etapele prin care trece un program scris în limbaj de asamblare până a deveni un program executabil sunt prezentate în schema din figura 8.1. Procesul de obtinere a executabilului este un process repetitiv; trecerea de la o fază la alta se face numai dacă au fost eliminate toate erorile sintactice din faza curentă. În ultima fază de testare cu ajutorul depanatorului se elimină erorile de logică mergând în paralel cu microprocesorul şi comparând în diferite puncte rezultatele obținute cu cele dorite.

**Editorul de texte** este folosit la introducerea programului scris în limbaj de asamblare și respectă convențiile și sintaxa impusă de asamblor rezultând un program sursă (**.asm**). Se recomandă utilizarea unui editor simplu ASCII.

**Asamblorul** este un program de conversie în cod maşină a programelor scrise în limbaj de asamblare (.asm) obţinând un fişier obiect (.**obj**). Asamblorul bsolute asigură şi prelucrarea etichetelor simbolice astfel încât fiecare adresă simbolică este înlocuită cu o adresă relativă sau absolută.

**Editorul de legături (Link-editorul)** realizează legarea mai multor module obiect rezultate din asamblări sau componente de bibliotecă obținând un program în format absolut sau relocabil (toate adresele sunt relative la o bază şi se transformă în adrese absolute la încărcare) (.**com, .exe**).

**Depanatorul** este utilizat la testarea programului executabil şi încărcat în memorie, pentru a înlătura erorile semantice ale programului folosind facilităţile debbuger-ului.

Programul sursă trebuie să respecte convenţiile şi sintaxa pe care o cere programul asamblor. Liniile programului sursă pot conține instrucțiuni sau directive de asamblare (pseudoinstrucțiuni).

# **A4.1. Definirea şi iniţializarea datelor**

Tipurile de date întâlnite în programe pot fi:

- constante
- variabile
- etichete

Instrucțiunile de transfer, aritmetice, logice (MOV, ADD, XOR) folosesc ca operanzi variabile și constante în timp ce instrucțiunile de salt, apel (JMP, CALL) folosesc ca operanzi etichetele.

**Etichetele** sunt utilizate pentru identificarea codului, desemnând adrese în zona program.

#### Exemplu:

```
Aduna: add ax,bx
      inc bx
      jmp Aduna ;Aduna - etichetă de tip NEAR
```
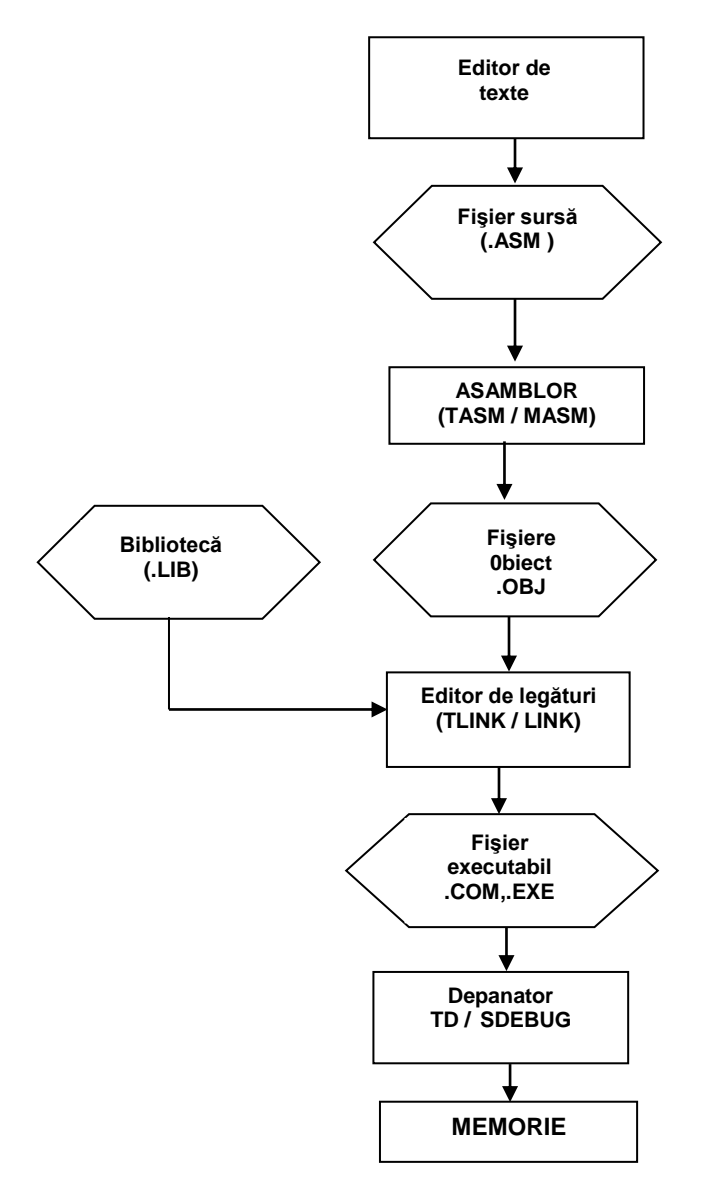

Fig.A4.1. Dezvoltarea aplicaţiilor în limbaj de asamblare

**Constantele** pot fi absolute (numerice) sau simbolice – nume generice asociate unor valori numerice. Constantele numerice pot fi de tipurile prezentate mai jos.

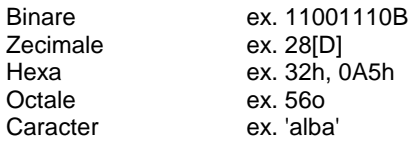

Constantele simbolice se pot defini astfel: Nume EQU expresie

Exemplu: CR EQU 0Dh

**Variabilele** identifică datele (un spaţiu de memorie rezervat) şi pot fi de următoarele tipuri:

- BYTE în memorie sau în registru de 8 biți
	- întreg cu/fără semn pe 8 biţi
	- caracter ASCII
- WORD în memorie sau în registru pe 16 biţi
	- întreg cu/fără semn pe 16 biti
	- secventă de 2 caractere ASCII
	- adresă de memorie
- DWORD în memorie sau într-o pereche de registri pe 16 biti
	- întreg cu/fără semn pe 32 biţi
	- număr real în simplă precizie
	- adresă de memorie pe 32 biti
- QWORD în memorie
	- întreg cu/fără semn pe 64 biti
	- număr real în dublă precizie
- TBYTE în memoria internă sau în registrele coprocesorului aritmetic
	- număr real în precizie extinsă (80 biţi)
	- număr întreg ca secvență de cifre BCD

Variabilele se definesc folosind directivele: DB, DW, DD, DQ, DT cu sintaxa de mai jos:

Nume **directiva** lista\_de\_valori

unde în lista\_de\_valori putem avea :

- constante ex. A DB 0CFh, 21
- simbolul (?) pentru locație neinițializată ex. STIVA DW 256 DUP(?)
- variabilă sau etichetă
- sir ASCII ex. SIR DB 'Exemplu'
- operatorul DUP pentru initializare tablou, ex: STRING DB 10 DUP(0).

**Operatori**. Limbajul de asamblare pune la dispozitia utilizatorilor mai multi operatori pentru modificarea, combinarea, compararea sau analiza operanzilor. Operatorii apar în expresii aritmetice şi logice evaluate la momentul asamblării şi din care rezultă constante numerice.

*- operatori aritmetici şi logici*: +, -, \*, /, MOD, SHL, SHR, NOT, AND, OR, XOR

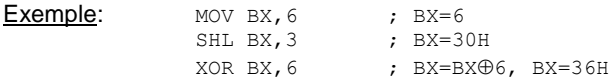

*- operatori relaţionali* : EQ, NE, LT, LE, GT, GE care au semnificaţii evidente şi returnează valori logice codificate ca 0 sau secvenţe de 1 pe un anumit numar de biti.

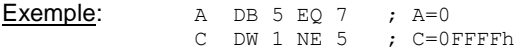

*- operatori de atribuire:* definesc constante simbolice

nume\_var EQU expresie

Exemplu:  $N EQU 17$  ; sau  $N=17$ 

*- operatori care returnează valori*: se aplică unor variabile sau etichete returnând valori ale acestora.

*- operatorul SEG* aplicat variabilelor sau etichetelor returnează adresa de segment asociată variabilei respective

MOV AX, SEG V1

*- operatorul OFFSET*, similar operatorului SEG returnează offset-ul variabilei/etichetei

MOV BX,OFFSET V1

*- operatorul THIS* creează un operand care are o adresă de segment şi un offset identic cu contorul de locații curent. Sintaxa de utilizare este: THIS tip

VAR EQU THIS WORD

unde tip poate fi: BYTE, WORD, DWORD, QWORD sau TBYTE pentru variabile sau NEAR/FAR pentru etichete.

*- operatorul TYPE* se aplică variabilelor sau etichetelor şi returnează tipul acestora. Pentru variabile se returnează valorile 1, 2, 4, 8 sau 10 (dacă anterior au fost definite cu directivele: DB, DW, DD, DQ, DT), iar pentru structuri numărul de octeți pe care este memorată structura respectivă. Pentru etichete returnează tipul NEAR sau FAR.

Exemplu:<br>VAR DW

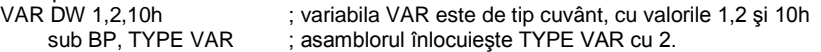

*- operatorul LENGTH* se aplică variabilelor şi returnează numărul de elemente definite în variabila respectivă

Exemplu: TAB DW 50 DUP(?) MOV CX, LENGTH TAB ; cx=50

*- operatorul SIZE* aplicat variabilelor returnează dimensiunea în octeţi a variabilei respective, astfel pentru exemplul anterior expresia SIZE TAB  $=100.$ 

Pentru o variabilă oarecare "X" avem: SIZE X = (LENGTH X) \* (TYPE X).

- *operatorul PTR* are ca efect schimbarea tipului variabilei/etichetei şi utilizarea lui este obligatorie în cazul unor referinte anonime la memorie. Sintaxa de utilizare este:

tip PTR expresie

Exemplu: INC BYTE PTR[BX]; octetul adresat de BX este incrementat

JMP FAR PTR Var ; salt de tip FAR

**Exemplu:**<br>DATA DB 03,04,05,06 ; variabila DATA declarată ca sir ;de octeti mov AX, WORD PTR DATA ;asamblorul foloseste elementele ;variabilei DATA ca şi cuvinte mov WORD PTR DATA+2, DX ; se obtine compatibilitate cu ;tipul cuvânt al registrelor

- *operatorii NEAR/FAR/SHORT* poziţionează tipul unei etichete în modul specificat de operator.

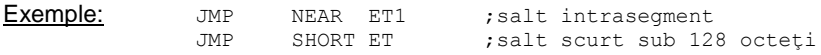

- *operatorii HIGH/LOW* returnează octetul cel mai semnificativ respectiv cel mai putin semnificativ al unei expresii.

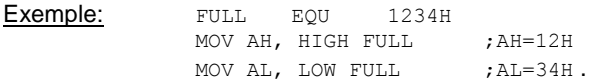

Directiva *LABEL*, având forma generală:

#### *nume* LABEL *tip*

- NEAR sau FAR dacă ceea ce urmează sunt instrucţiuni si eticheta va fi folosită pentru referirea la instrucțiuni de tip JMP/CALL și

-BYTE, WORD, DWORD dacă ceea ce urmează reprezintă definiții de date.

## Exemplu:

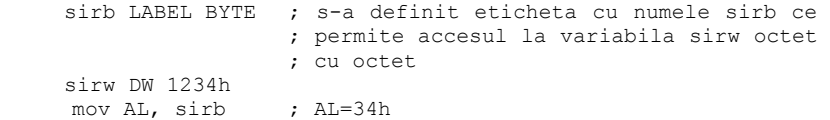

## **A4.2 Definirea segmentelor**

Un modul dintr-un program poate fi: o porțiune dintr-un segment, un segment, porțiuni din segmente diferite sau mai multe segmente. Modulele obiect se leagă la link-editare. Instructiunile și datele dintr-un program .asm, indiferent de modul de dezvoltare, trebuie să se găsească în interiorul unui segment. Definirea unui segment se face după modelul de mai jos, folosind directivele SEGMENT respectiv ENDS:

*nume* **SEGMENT** *[tip\_aliniere] [tip\_combinare] ['clasa']* . . . *nume* **ENDS**

unde :

- *nume* este numele segmentului

- *tip\_aliniere* specifică tipul adresei de inceput a segmentului unde va fi relocat segmentul în memorie şi poate fi: PARA (implicit) paragraf – multiplu de 16 bytes, BYTE, WORD, DWORD, PAGE - multiplu de 256 bytes.

- *tip* combinare specifică dacă și cum se va combina segmentul respectiv cu alte segmente la editarea de legături. Poate fi:

- PUBLIC : segmentul curent se va concatena cu alte segmente având acelaşi nume şi atributul PUBLIC;
- COMMON: segmentele cu acelaşi nume şi atribut se vor suprapune, lungimea finală va fi maximul lungimii segmentelor componente;
- STACK : specifică segmentul curent ca fiind stiva programului (LIFO) dacă sunt mai multe segmente cu tipul STACK se vor concatena;
- AT exp : indică faptul că segmentul curent va fi plasat la o adresă fizică absolută dată de exp în memorie;

Necombinabil - implicit (nu se scrie nimic).

- *clasa* indică un nume de clasă pentru segment care poate fi : 'code' , 'data', 'stack'. Dacă segmentul are şi nume de clasă atunci atributele COMMON și PUBLIC vor actiona numai asupra segmentelor cu același nume şi din aceeaşi clasă.

Directiva **ASSUME** reg\_seg: nume\_seg [, ....] realizează o conexiune logică între definirea datelor și instrucțiunilor în segmente la asamblare și accesul. la execuție, la date și instrucțiuni prin intermediul regiștrilor segment. Directiva ASSUME nu realizează încărcarea regiştrilor segment cu adresele de segment corespunzătoare.

Exemplu: ASSUME CS:COD\_SEG, DS:D\_SEG, SS:STIVA, ES:NOTHING. Deci la instructiunea : MOV BX, CEVA ; BX=(DS: CEVA).

Directiva **GROUP** se utilizează la gruparea mai multor segmente sub acelaşi nume (chiar având nume şi atribute diferite) şi a căror lungime nu depăşeşte 64Ko. Sintaxa directivei este :

NUME GRUP **GROUP** NUME SEG1, NUME SEG2, ...

## Exemplu:

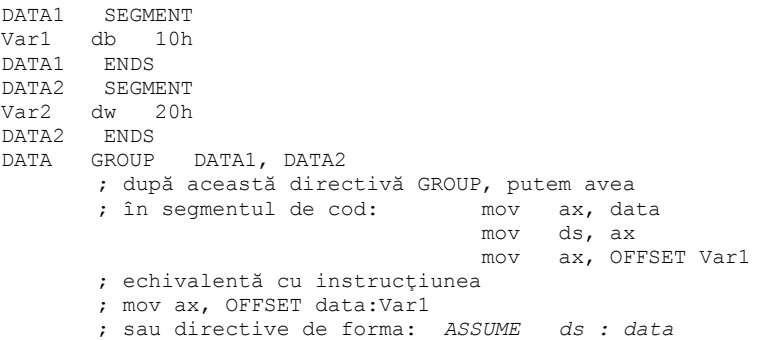

Utilizarea acestei directive reprezintă o altă modalitate de combinare a mai multor segmente pe lângă cea oferită de atributul PUBLIC.

Directiva **END** marchează sfârşitul logic al unui program. Ea apare obligatoriu în toate modulele. Eticheta este punctul de start după încărcarea programului : END eticheta

**Contorul de locatii** indică offsetul curent, fiind accesibil prin \$.

mesaj db "un mesaj" lung\_mesaj EQU \$-mesaj

### Exemplu:

```
sirAscii db "12345" ;sir de octeți: coduri Ascii ale
                           ;carac. "1","2","3","4","5".
lung sir EQU $-sirAscii ; valoarea $-nume variabila
             ;indică lungimea (asem. length) variabilei
```
Directiva **ORG** modifică explicit contorul de locaţii.

Exemplu: ORG 100H. ;asamblează la offsetul absolut 100h=256

## **Structura unui program .COM :**

```
PR_COM_SEGMENT_PARA PUBLIC 'CODE'
ORG 100h
ASSUME CS: PR_COM, DS: PR_COM, SS: PR_COM, ES: PR_COM,
Start: JMP inceput
      ; datele
inceput:
      ; proceduri
       ..
      MOV AX,4C00H
      INT 21H
PR_COM ENDS
```
END Start

Obţinerea programului executabil (.com) pentru aplicaţii (medii) Microsoft şi Borland se face prin secvenţa de prelucrări de mai jos.

**MASM PR\_COM.ASM TASM PR\_COM.ASM LINK PR\_COM.OBJ TLINK /tPR\_COM.OBJ EXE2BIN PR\_COM.EXE PR\_COM.COM**

# **Structura unui program .EXE :**

STIVA SEGMENT PARA STACK 'STACK' DW 512 DUP(?) STIVA ENDS

DATA SEGMENT PARA PUBLIC 'DATA' ; ;DATE ; DATA ENDS COD SEGMENT PARA PUBLIC 'CODE' MAIN PROC FAR ASSUME CS:COD, DS:DATA, SS:STIVA,ES: NOTHING PUSH DS XOR AX,AX PUSH AX MOV AX,DATA MOV DS,AX ... RET ;proceduri MAIN ENDP COD ENDS END MAIN

Obtinerea programului executabil (.exe) se face astfel:

## **MASM PROG\_COM.ASM TASM PROG\_COM.ASM LINK PROG\_COM.OBJ TLINK PROG\_COM.OBJ**

# **A4.3 Exerciţii şi teme**

1. Cum se defineşte o variabilă "x" pe cuvânt, iniţializată cu 5?

2. Cum se defineste un sir de 100 octeti neinițializați?

3. Cum se încarcă într-un registru adresa variabilei x? Dar a şirului definit anterior? Ce registru se foloseşte pentru adresare?

4. Se consideră o variabilă definită astfel: SIR db 1,2,3,4,5,6,7,8,9,0. Comentaţi instrucţiunea mov ax, word ptr SIR[2]. Ce se va încărca în registrul AX ?

5. Definiţi o constantă cu numele CR, având valoarea 0Dh.

6. Specificati ce va contine registrul AL, în urma executiei instructiunii: mov al,Var1.

7. Care va fi valoarea lui B din expresia: B dw 6 LT 7 ?

8. Fie variabila: SIR dd 2,3,4,5,6,7. Specificaţi care vor fi valorile pentru length, size şi type.

9. Scrieţi instrucţiunile corespunzătoare următoarelor operaţii:

- copiere dată imediată 1200h în registrul segment DS
- continutul locatiei de memorie 10h să fie mutat în locatia de memorie 20h
- continutul registrului segment DS să fie mutat în registrul segment ES.
- 10. Scrieți un program complet care adună două numere, urmărind pașii:
	- a. Definiți o variabilă "a" pe un octet inițializată cu 2;<br>b. Definiți o variabilă "b" pe un octet inițializată cu 3:
	- b. Definiţi o variabilă "b" pe un octet iniţializată cu 3;
	- c. Definiţi o variabilă "sum" pe un octet neiniţializată;
	- d. Scrieți secvența care adună cele două numere și depune rezultatul în "sum";
	- e. Completați toate aceste fragmente în modelul de structură a programului .exe și salvați cu extensia .asm;
	- f. Asamblare: *tasm* program.asm. Studiaţi opţiunile de asamblare: *tasm ?*; creaţi fişier listing pentru programul scris;
	- g. Linkeditare: *tlink* program.obj;
	- h. Executie asistată: *td* program.exe.
- 11. Scrieți un program complet care determină maximul dintr-un șir.<br>1. Definiti un sir de 10 octeți inițializati cu numere aleatoare:
	- Definiți un șir de 10 octeți inițializați cu numere aleatoare;
	- b. Definiti o variabilă "maxim" pe octet:
	- c. Scrieti o secventă de program care determină maximul dintr-un șir:
	- d. Scrieți sursa (nume.asm);
	- e. Asamblati aplicatia; generati şi listingul;
	- f. Linkeditati aplicatia;
	- g. Executaţi programul cu td.exe.

12. După modelul prezentat, scrieți un program care determină minimul dintr-un şir de 10 numere.

13. Scrieţi un program care calculează suma elementelor unui şir de numere. Parcurgeti sirul în două moduri: prin adresare bazată indexată și folosind instrucţiuni specifice şirurilor.